## **Übersicht Funktionen**

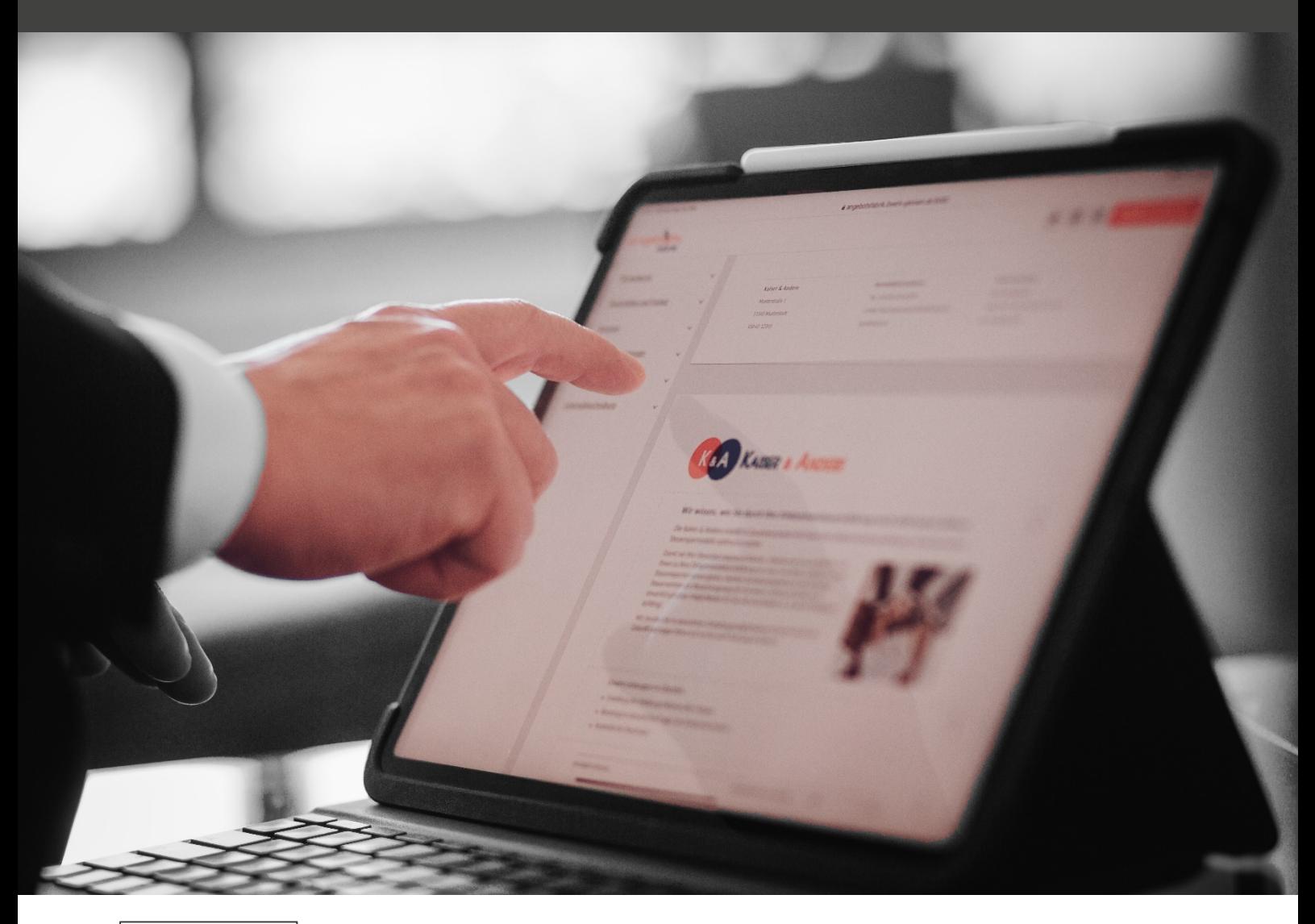

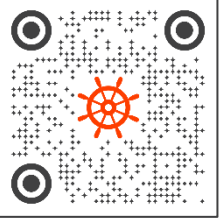

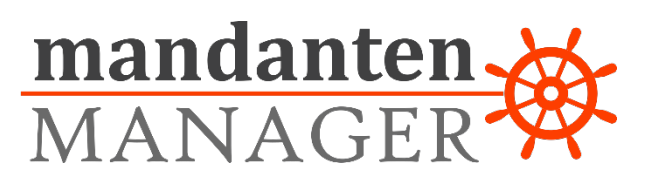

Die Funktionen des mandanten MANAGER entwickeln wir kontinuierlich weiter, um die Anforderungen an die Kommunikation zwischen Steuerberatern und ihren Mandanten zu übertreffen.

#### Funktionsübersicht

#### **Cockpit Alle Aktivitäten auf einen Blick, so wie Du es brauchst!**

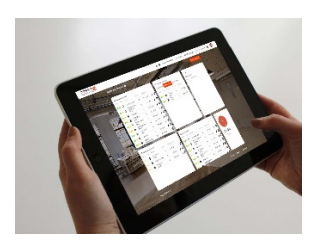

Damit Du immer die volle Kontrolle über eure Kommunikationsaktivitäten hast, stellt Dir der mandanten MANAGER ein Cockpit zur Verfügung, dass Du individuell für Deine Bedürfnisse gestalten kannst. Dort siehst Du z. B. auf den ersten Blick, in welchem Status sich die Kundenakquise gerade befindet und wer für welchen Prozessschritt verantwortlich ist. So hast Du immer alles sofort im Blick und kannst bei Bedarf eingreifen.

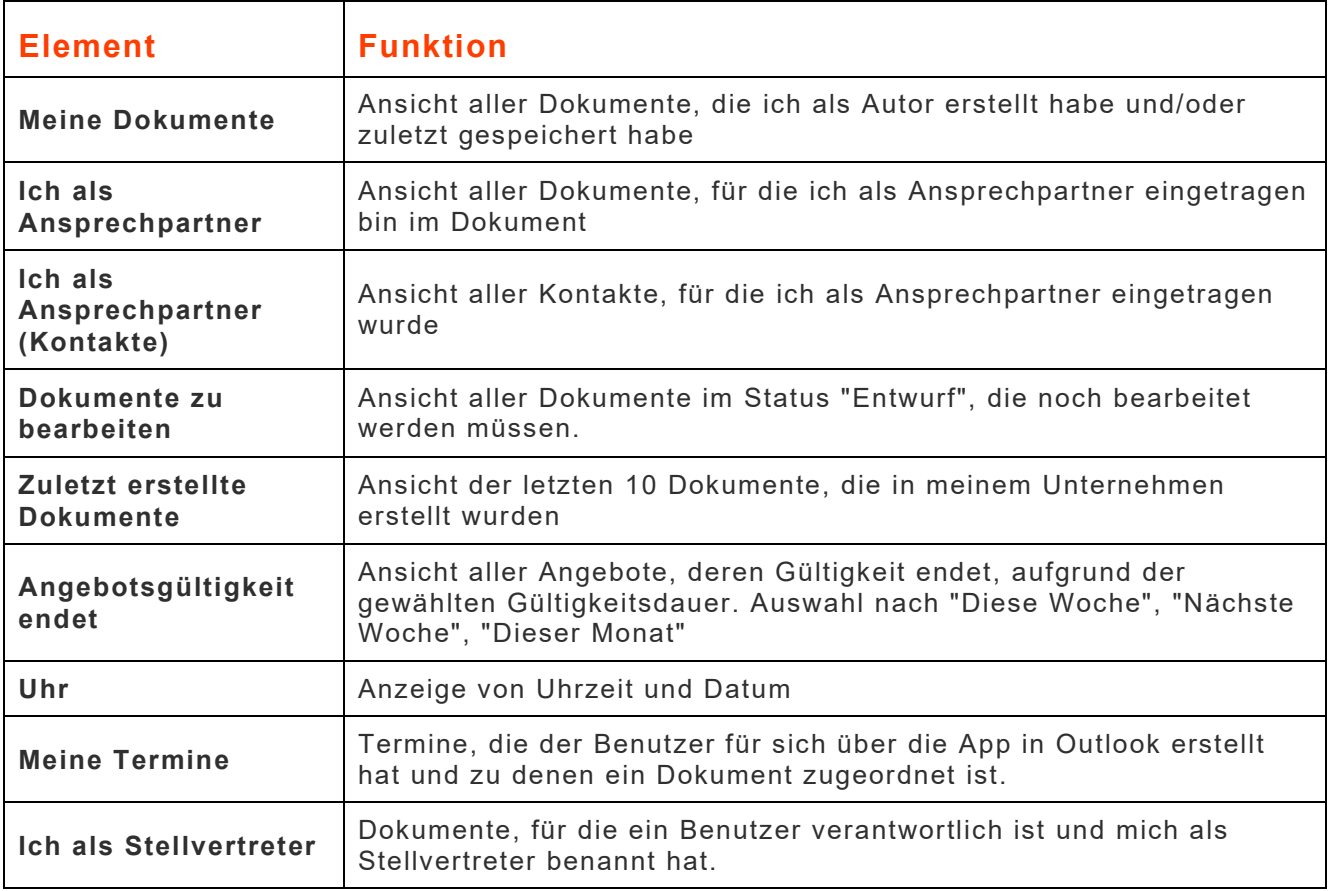

#### **Meine Kanzlei Gib Deiner Kommunikation den individuellen Touch!**

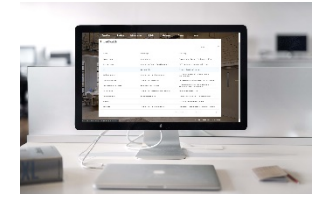

Damit Du Deinen Dokumenten und Deiner Mandantenkommunikation die individuelle Note Deiner Kanzlei geben kannst, haben wir Dir den Bereich "Meine Kanzlei" eingerichtet. Hier pflegst Du Deine Kanzleiinformationen, um Deine Mandanten und Interessenten mit spezifischen Informationen zu versorgen und Dein Branding durchgängig zu verwenden. Damit stärkst Du Deinen einheitlichen Auftritt und gewinnst an Wiedererkennungswert!

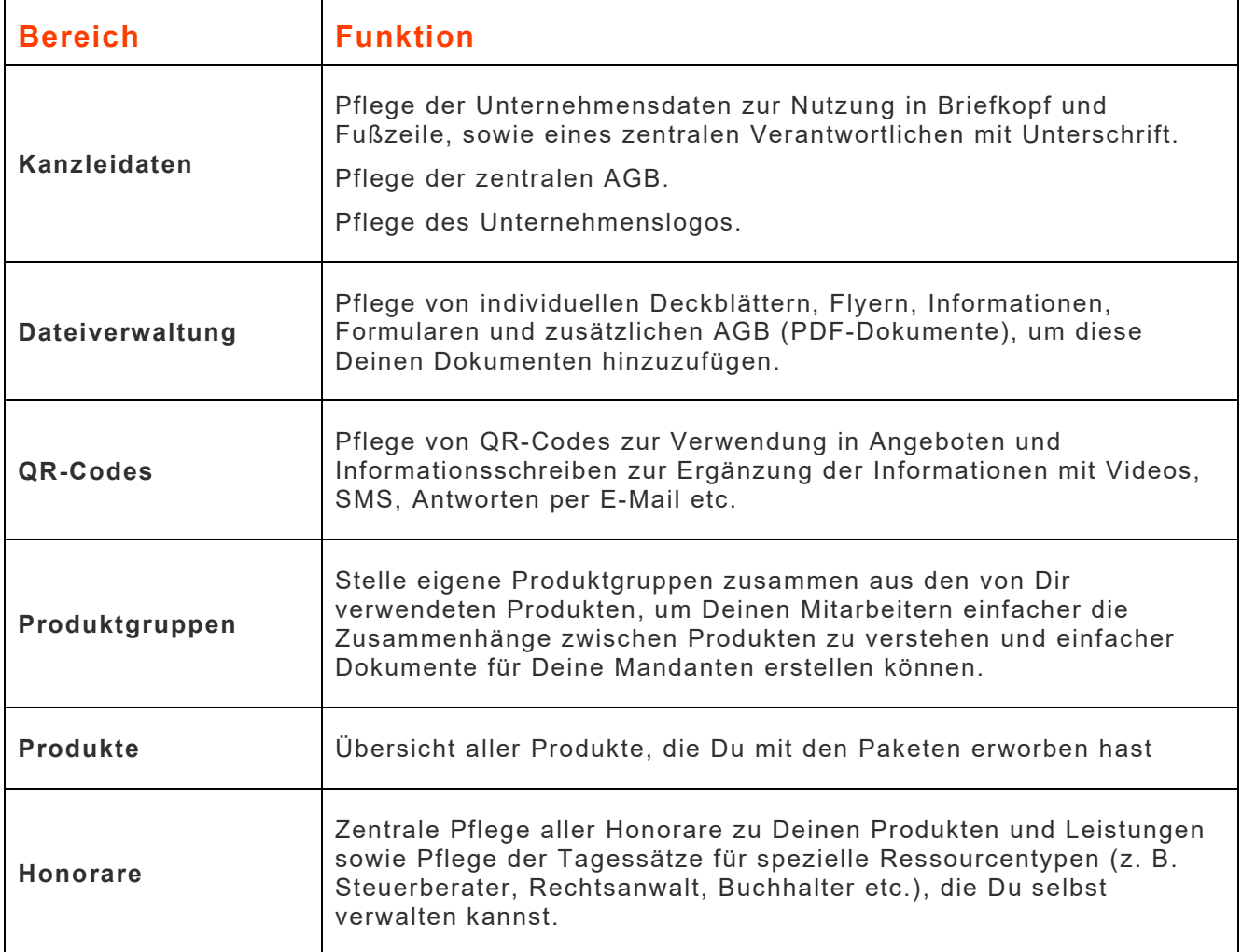

#### **Meine Mandanten Effiziente Verwaltung und Qualifizierung von Mandanten!**

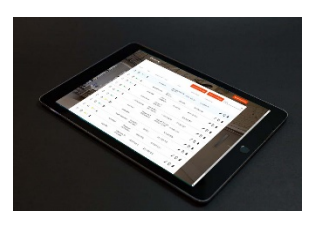

Der mandanten MANAGER geht über die reine Verwaltung von Mandantenstammdaten hinaus und ermöglicht Dir die Qualifizierung nach bestimmten Kriterien. So kannst Du noch individuelle auf Kundenbedürfnisse eingehen und die passenden Produkte sowie die richtige Ansprache im Anschreiben verwenden.

Damit Du Aufwand bei Erfassung und Pflege der Daten sparst, kannst Du Deine Mandanten selbst bestimmte Daten pflegen lassen.

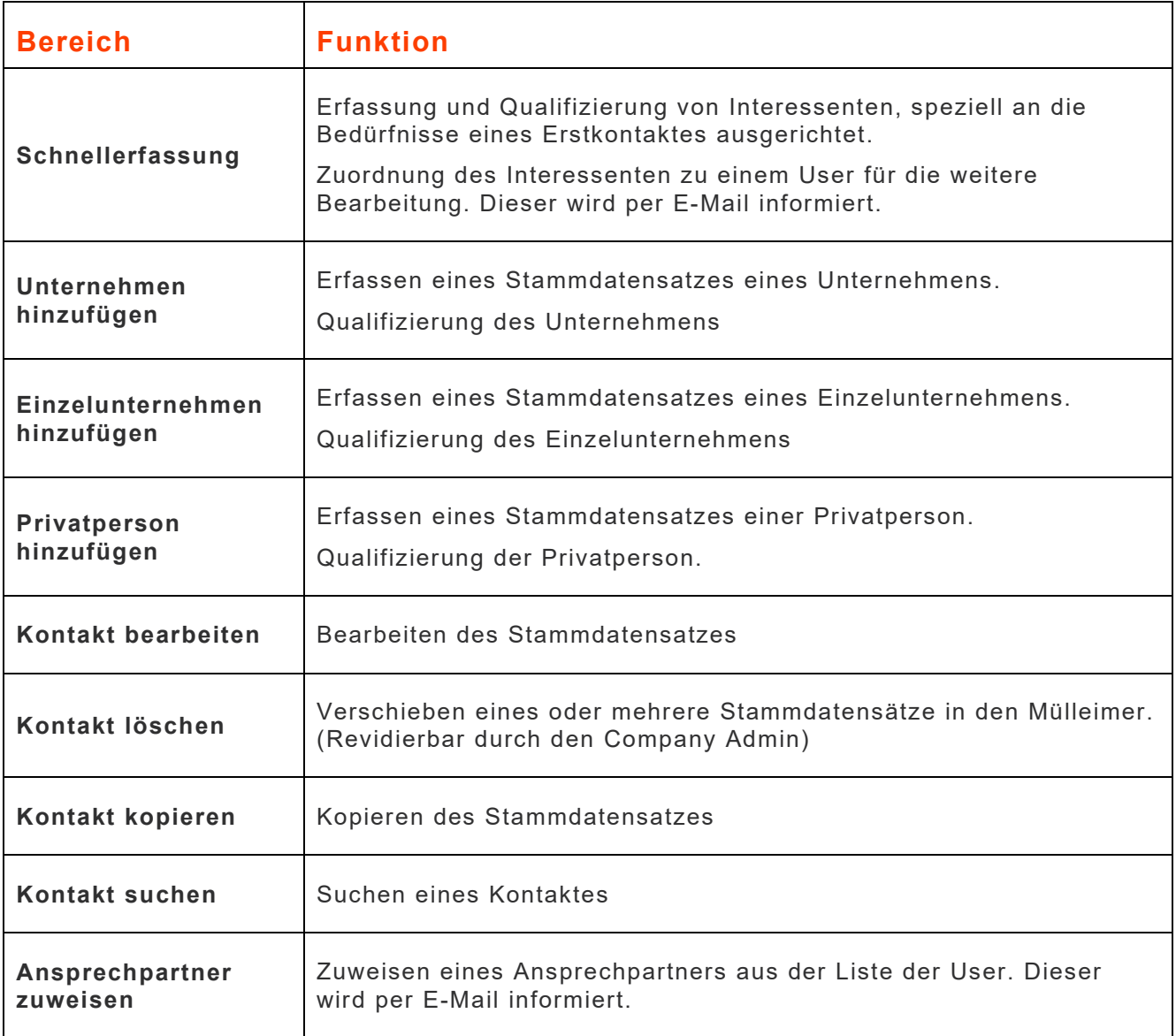

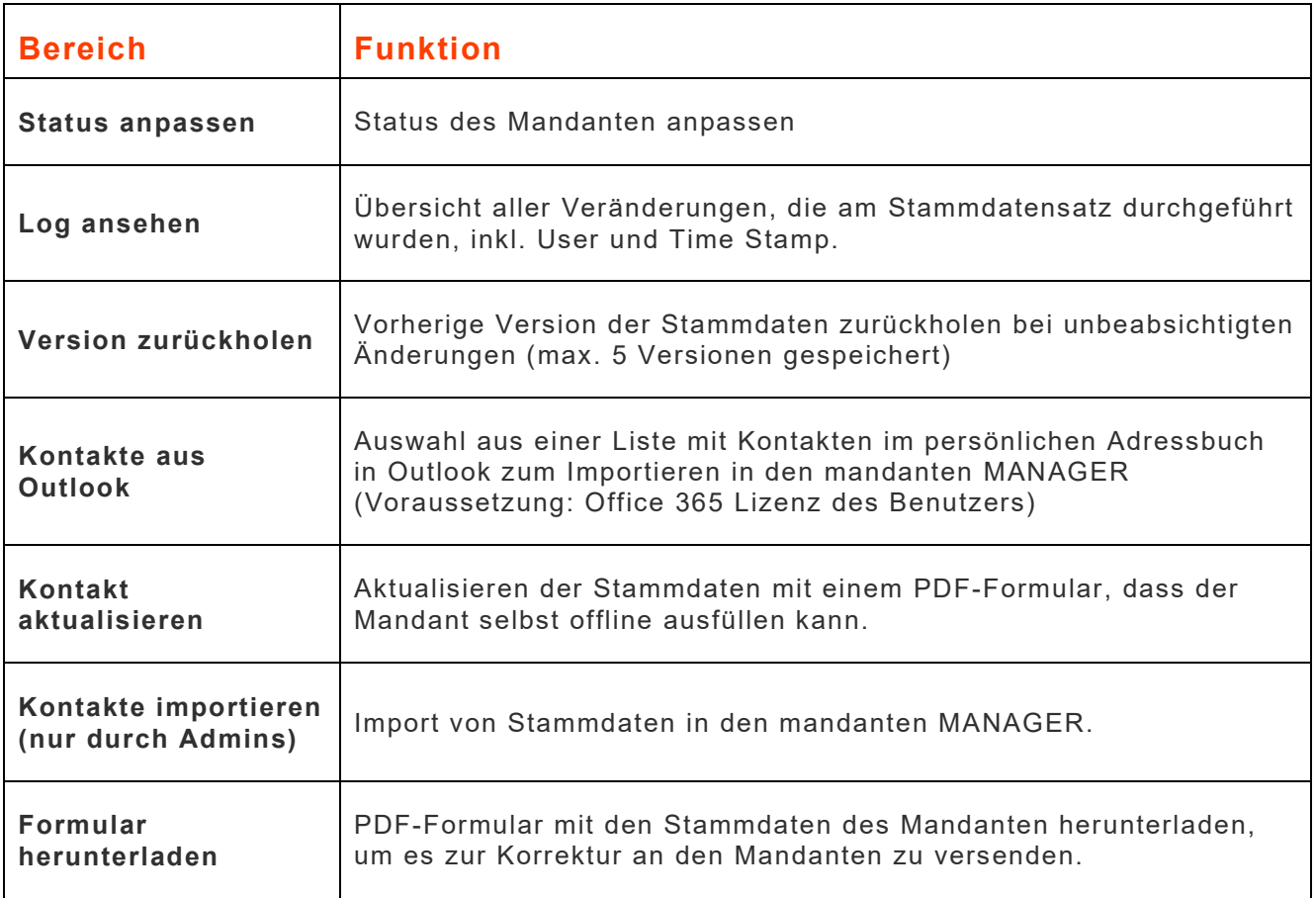

## **Dokumenten-**

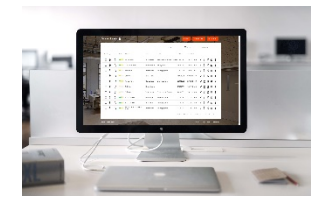

### **übersicht Einfache Verwaltung von Dokumenten und Vorlagen!**

Mit dem mandanten MANAGER kannst Du in der Dokumentenübersicht Deine Dokumente für Mandanten einfach managen und bei Bedarf sogar per Mausklick als E-Mail zur Online-Unterschrift versenden. Dabei siehst Du immer, in welchem Status sich z. B. ein Angebot an den Kunden gerad befindet.

Mit den Vorlagen, die Du individuell für Deine Bedürfnisse erstellen kannst, hast Du in weniger als einer Minute ein Kundendokument erstellt und versendet, ohne eine E-Mail schreiben zu müssen.

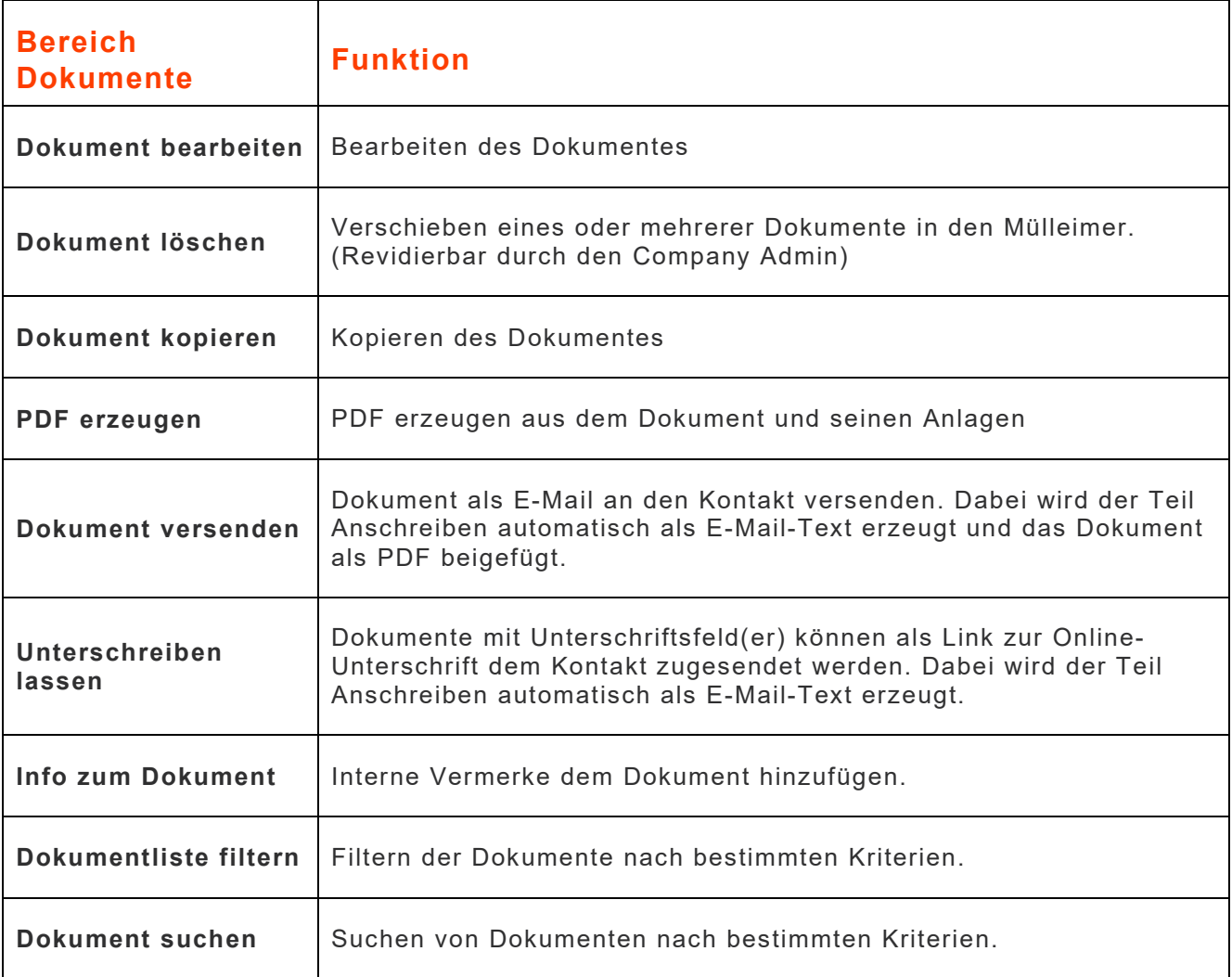

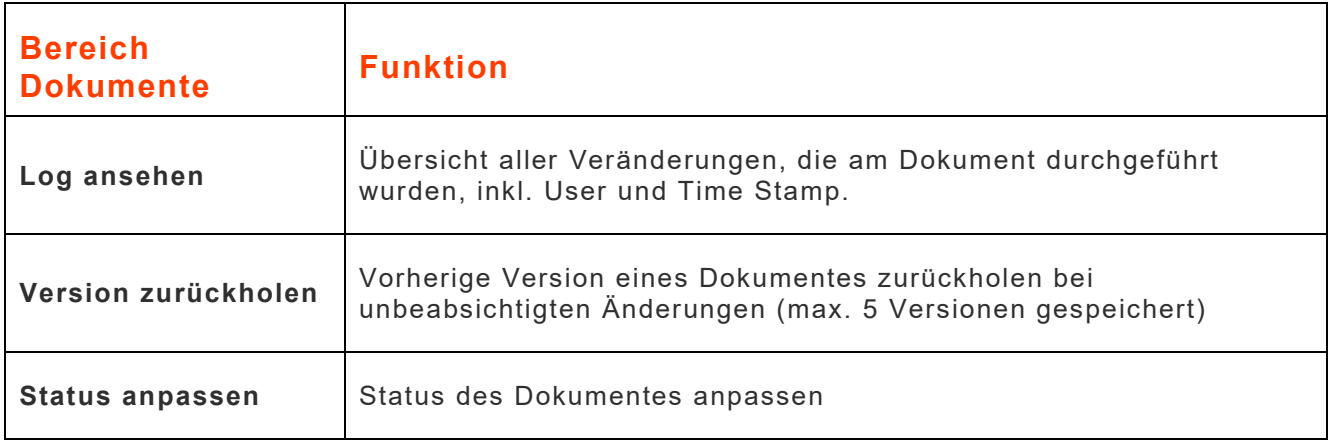

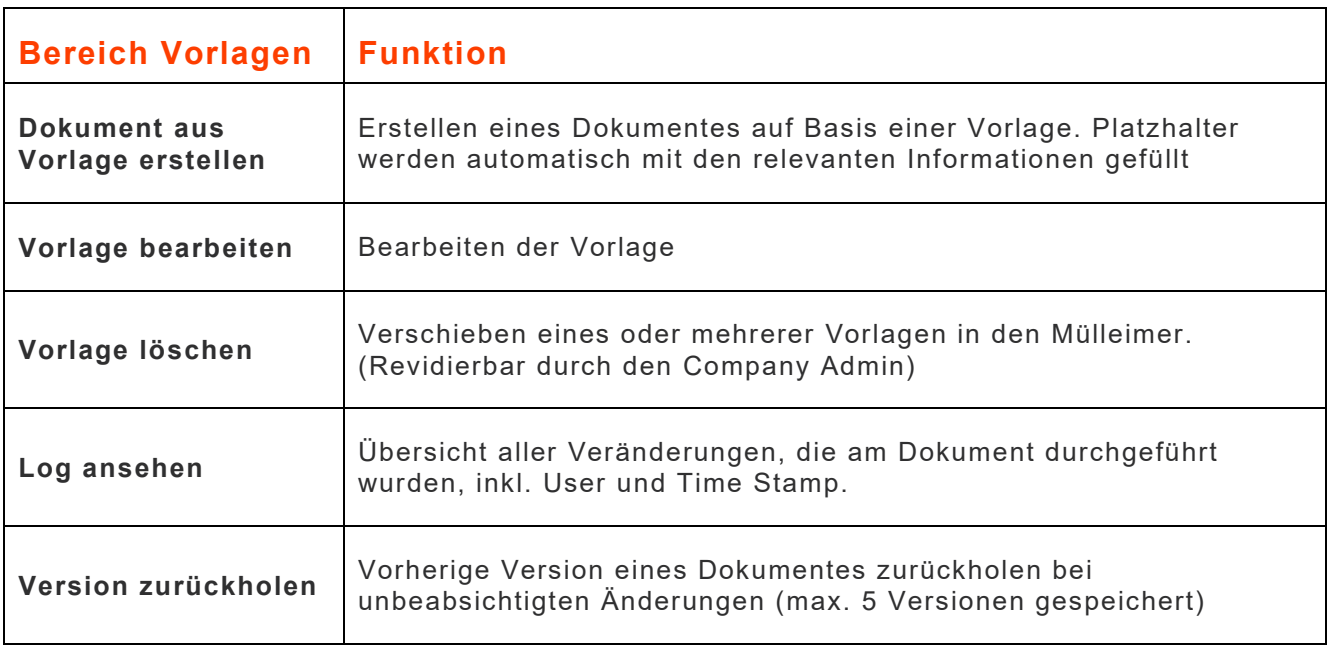

## **Dokumente**

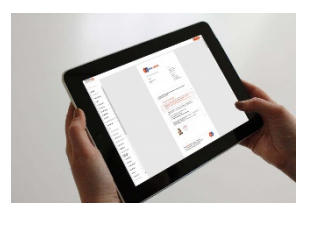

#### **erstellen Einfaches Erstellen von Dokumenten per Drag & Drop!**

Professionelle Dokumente kannst Du ganz einfach im mandanten MANAGER durch Hinzufügen von Bausteinen per Drag & Drop erstellen. Die Bausteine auf Basis Deiner Produkte beinhalten Platzhalter, die mit Kundeninformationen oder Kanzleiinformationen gefüllt werden. Du Kannst Dein Dokument individuell mit Elementen wie Deckblatt, Anschreiben, Hauptdokument und Anlagen (eigene PDF-Dokumente) gestalten. Damit kannst Du unterschiedliche Dokumenttypen, vom Angebot bis zum Versenden von Anschreiben mit Formularen, erstellen und an Mandanten versenden.

Benötigst Du ein Dokumenttyp öfter, kannst Du sofort eine Vorlage daraus erstellen und sparst jede Menge Zeit.

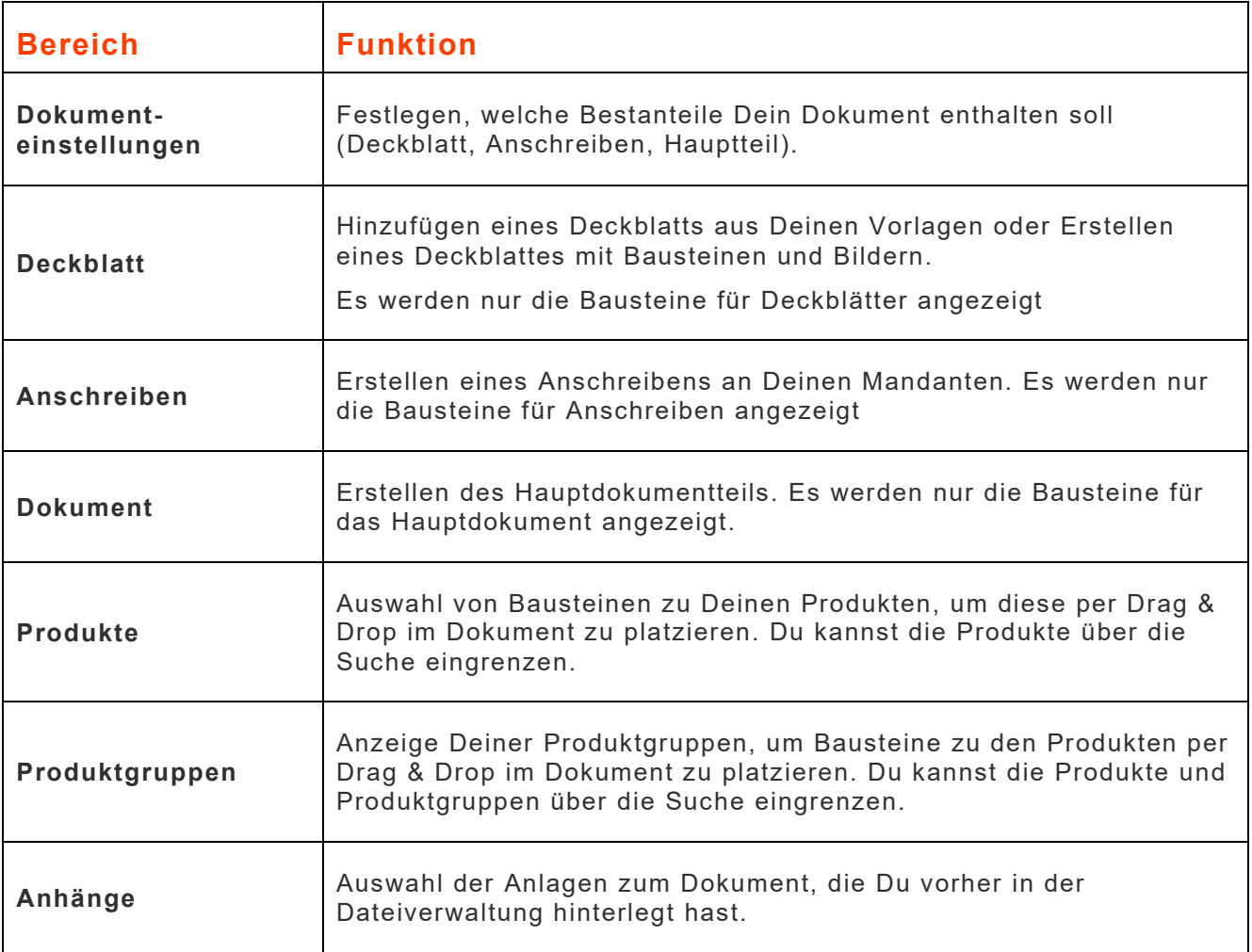

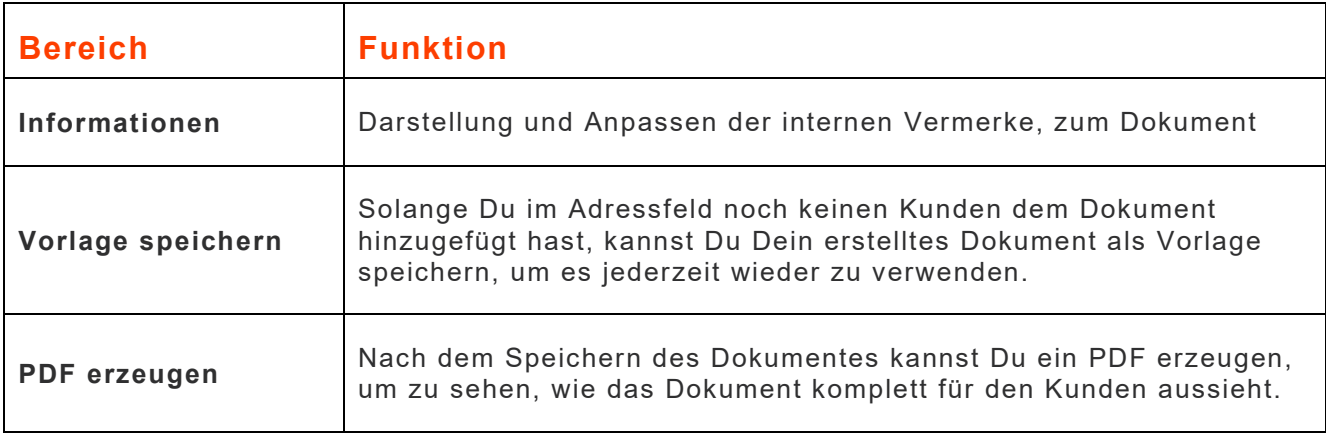

# **mandanten**<br>MANAGER

#### **Profil pflegen Eigene Services entlasten euren Company Admins!**

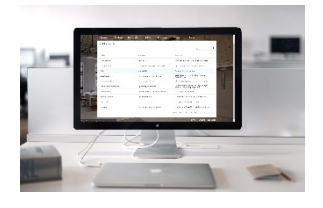

Durch eigene Services, wie z. B, Passwort zurücksetzen und Profildaten pflegen, wird der Aufwand für eure Company Admins reduziert.

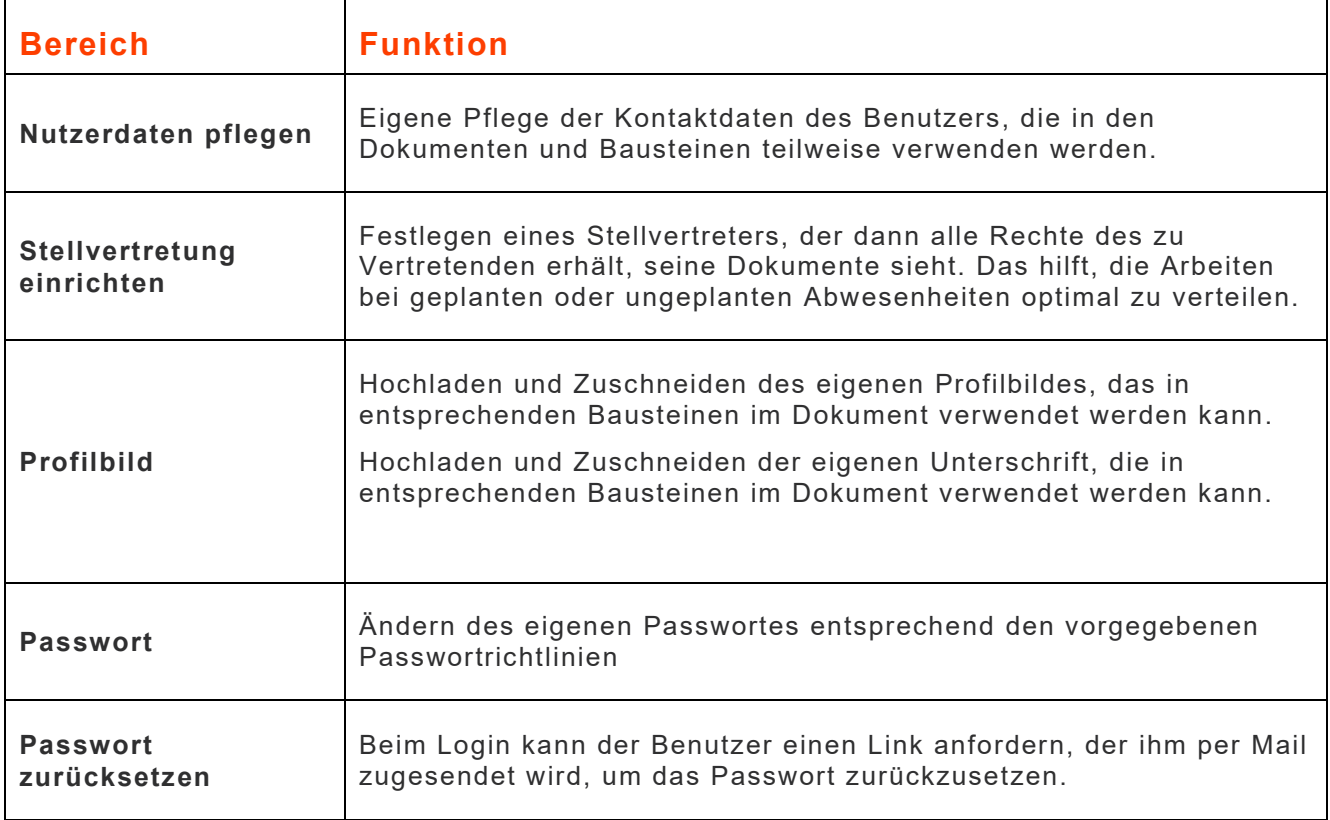

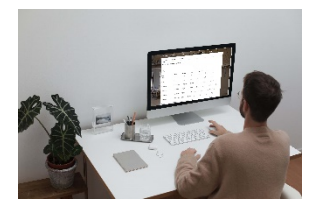

#### **Company Admin Verteile die Rollen so zu Deinem Team, das es zu euch passt!**

Die Funktion des Company Admins erlaubt Dir oder einem Deiner Mitarbeiter, selbst Benutzer anzulegen (im Rahmen Deines Lizenzkontingentes) und ihnen die passenden Rollen zuzuordnen. So kannst Du sicherstellen, dass jeder das tut, was seinen Aufgaben und seinen Fähigkeiten entspricht. Somit kannst Du Tätigkeiten optimal delegieren und das Beste aus Deinem Team holen.

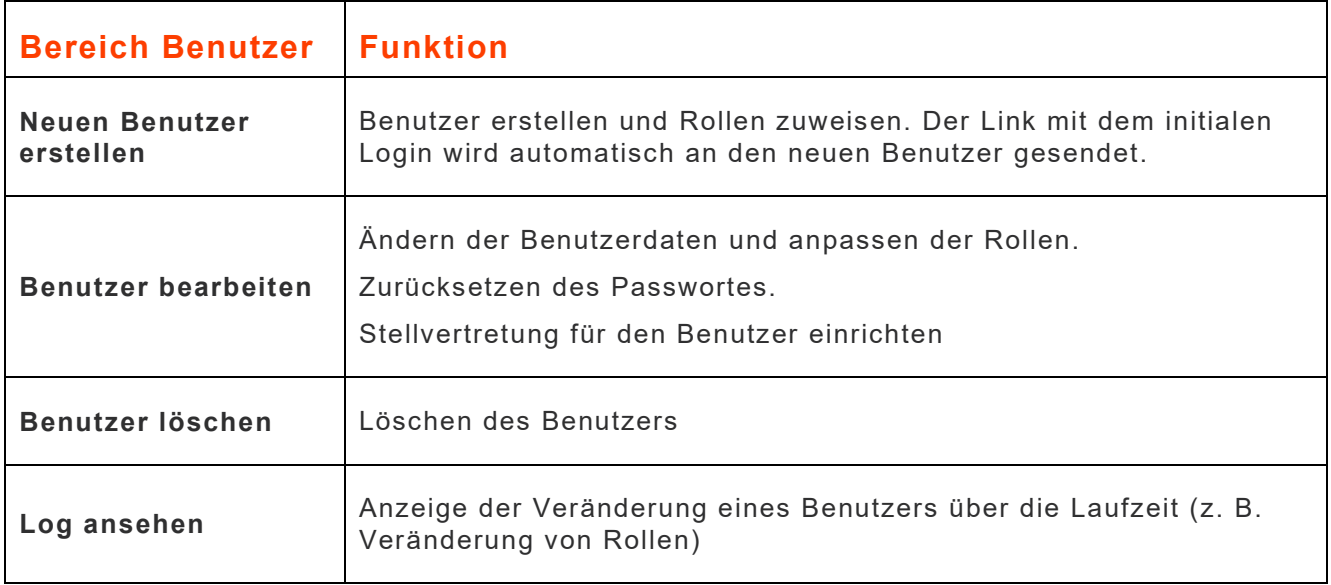

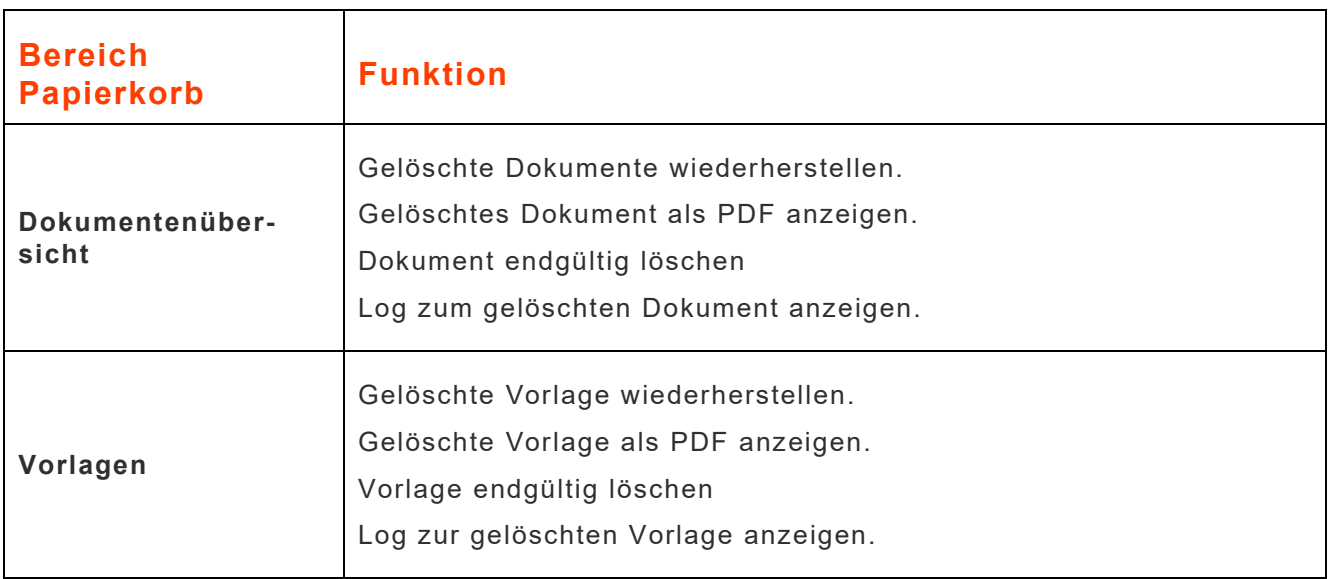

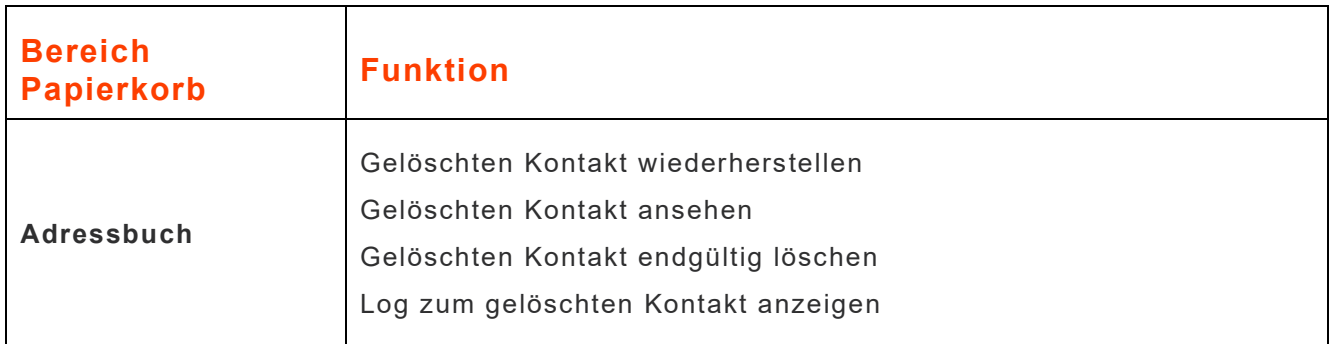

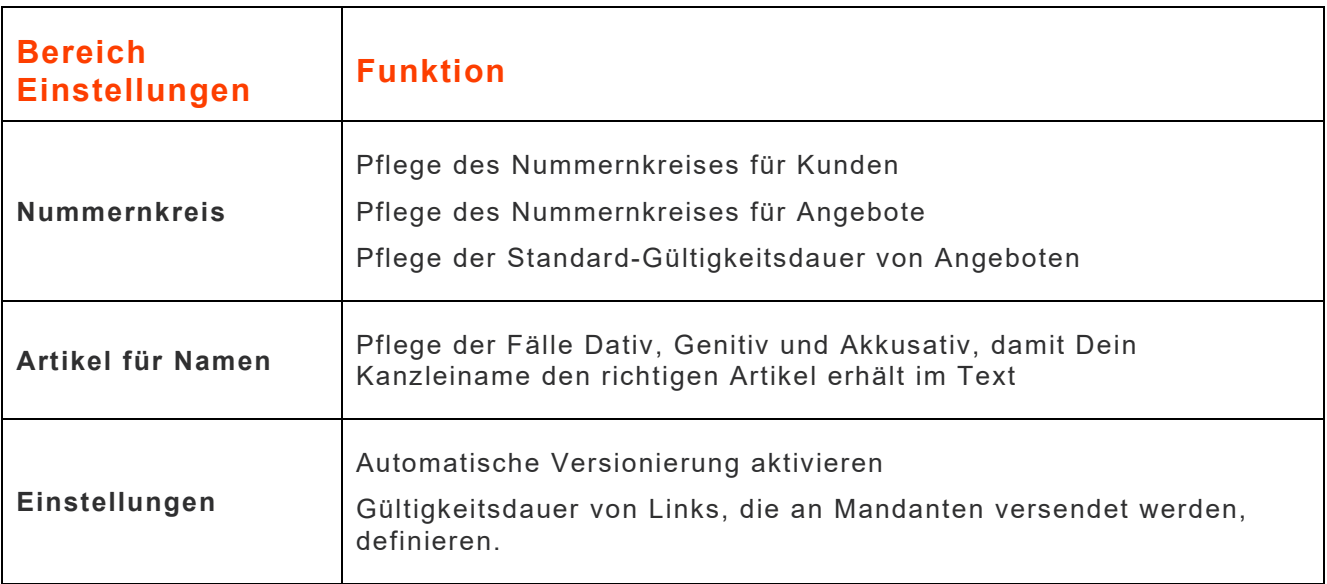